## Download free Adobe Photoshop 2021 (Version 22.4.2) License Key [Win/Mac] 64 Bits {{ NEw }} 2023

After you have downloaded the software, you will need to change the computer name to something else because it must not be the same as the name of the software. So, open the software's folder and rename the folder to something else. Then, change the version number of the software to one that has \"cracked\" before the version number. For a working crack of the software, change the current version to 4.3, 4.2, 4.1.1, or 4.1 or lower. Installing Adobe Photoshop is relatively simple. First, you download the software from Adobe and then open the installation.exe file. The installation.exe file will guide you through the steps of how to install the software on your computer. It's not difficult and there are no complex steps. Once the installation is complete, you can crack the software that you have just installed. This can be done by using a program called a keygen. This program will generate a valid serial number for you, so that you can activate the full version of the software without having to pay for it. After generating the serial number, run it and then enter it into the activation screen of the software. Adobe Photoshop will then be unlocked and activated on your computer.

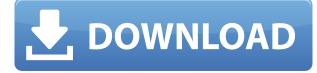

If you're considering a purchase of an iPad Air or iPad mini 2 from the Apple Store, and looking to use it on Photoshop, here's a thought. The iPad Store has a new tablet section that allows you to purchase media tablets designed for use with the Apple iPad platform. If you're using a mid-2014 or newer model iPad, you're going to want the new Adobe Photoshop Lightroom Mobile, which has many of the same features as the standalone Lightroom, but is specifically designed for use on an iPad or iPhone (or iPod Touch). Unfortunately, you can only purchase an iPad for the new Adobe Photoshop Lightroom Mobile, so if you're not purchasing an iPad Air or iPad mini 2 (for the full version of Photoshop), then this is not a viable option. However, I honestly believe that if you're printing media prints of cheap prints or printing for businesses, then this new app is a definite must-have; and at less than \$100, you can imagine the ease at which this will be used for the abovementioned needs. Yes, working with mobile has always been difficult, especially since certain print sizes are limited, but on an iPad specifically there are amazing ways to cut or materialize your images, and working on older iOS versions is becoming infinitely easier. You can even start with the free trial, so keep an eye out while it's still available the next time around. Ok, so this version feels a little sluggish when importing photos from a folder, but the other performance issues are mine. The Python scripting user interface is not friendly and it's a pretty basic user. I'll give it that. It's ugly, even buggy. But there's still some good stuff built into this version. Like the ability to bring in photos by tag. This is only possible if you leave the folder open and Edit > Tag Special, select the tags and choose Location left to right, and Photos left to right. This is the address where the photos are

imported from. Where I set it up is a folder under "Last Import Attempt".

## Adobe Photoshop 2021 (Version 22.4.2)Activation Key Keygen Full Version x32/64 2022

What It Does: Combine, separate, color correct, re-touch, add special effects and create layers, then organize and automate your workflow. Create custom print sizes and reduce image files. Use advanced features like the Content-Aware tool to remove unwanted elements or the Healing tool to fine-tune specific areas. Automate your workflow using presets to access the same settings for a range of different image situations. Easily access even unwieldy content with a cloud library. Use sophisticated selection tools to drag and cut content to your heart's content. What It Does: Manipulate RAW files and save your edits as perfectly edited JPGs. Write and save filenames and descriptions, adjustment tags, custom print sizes, and crop guidelines. Export presets that you can use exactly the way you want them. Adjust image details in full-screen view. Copy RAW image files into a new Photoshop selection. Connect to many social networks to share your images on Flickr, Facebook, and Twitter. Create panoramas, stitch, and export as JPEGs or websites. Customize your workspace to free up real estate. GIMP is one of the most popular graphic design software options for Photoshop veterans. It is a completely free and open-source graphics editor. The interface is simple and allows you to edit different objects, including photos, using the same tools that Photoshop users are familiar with.

The entire GIMP source code is licensed under the GPL license.

6 Related Question Answers Found What Adobe Photoshop for Graphic Design. Graphic Design Tools. Graphic Design Tools. The following is a list of graphic design applications. e3d0a04c9c

## Adobe Photoshop 2021 (Version 22.4.2) Download Product Key Torrent (Activation Code) WIN + MAC 2023

Starting on the Mac platform, you'll find that OS X recognizes and handles files with the Photoshop file extension (.PSD, pronounced ".psd"). For Windows, the Photoshop file extension has historically been.PSD, and you should continue to use that extension for new files. Older files that are stored in the PSD file format should be easily viewed in the new WM version of Photoshop. Photoshop is an easy-to-use, powerful digital photo editor with the power to turn a camera into a creative tool. It's designed for professional photo retouching and artistic creation, allowing you to apply special effects such as energy, blur, adjustment layers, and vignettes. You have the ability to adjust properties such as exposure and color harmony for a customized look and feel. To effectively edit images in Adobe Photoshop, you need some serious file management knowledge. Once a new version of Photoshop CS was released, the fundamental tools of the Photoshop workspace were established. Now that virtually all modern smart phones, tablets and desktop computers can open, save, and edit photos directly in Photoshop, the process has become much simpler. With third-party tools such as Adobe Camera RAW or DNG Converter available, users can also open and edit RAW image files directly with Photoshop. The Duckietown Blur tool is great for simulating a lot of blur effects in photos. Select a portion or the entire image to apply the effect. Then, run the tool, adjust the settings to suit your photo and select your preferred blur settings. The generated image can then be adjusted using the Photo Editor or exported as JPEG or TIFF.

download photoshop 4 portable trial version of photoshop free download free latest version of photoshop download free download of adobe photoshop cs2 full version covid vaccine certificate photoshop action download colorful vaccine certificate photoshop action free download vaccine certificate print photoshop action free download free version of adobe photoshop download vaccine certificate action photoshop download vaccine action file photoshop download

The Illustrator for Web functions similarly to Photoshop's "Save for Web & Devices" feature. Want to create a vector image or a vector formatted PDF or PSD file? Simply upload the SVG, PDF, PSD and the print triggers into the web-ready library and you can be done. Unlike screen media, which is a two-dimensional flat surface that only allows a single image or icon to be displayed at a time, print media is much different. There is only one image on the page at any one time with the exception of the spine of the book/magazine/guide. The designer, in reviewing any print production has to determine the scalable regions and non-scalable pixels that will be accepted by a printers print engine and then convert the original file to the required metrics and print media. In printing, the image is recreated composite different areas, including photo-sensitive paper, an ink pool, the print head and an impression cylinder. In this way you use the printable paper as guide to show the exact position of the pixels on the printable paper. As in the case of the screen, design elements such a typeface, shape, color etc. will does not have a direct equivalent on the printed page. So the designer needs to ensure the image is scaled down to the appropriate resolution such that it fits on the printed page. The most commonly used resolution in printing is typically 8.5 x 11 inches although in some cases this may vary. The quality of editing and copying is one of the things that makes the software used in commercial sector. Is made in such a software, the complex structures are handled so well that no problem is there. The Photoshop CC version is the latest version of the

series and it is a part of the Adobe Creative Cloud branding. The Photoshop family has some other software, consisting of Photoshop lightroom, Photoshop elements, Photoshop fix, Photoshop express, and other software.

Photoshop's most important tools and features are often advertised in the name: "pixel ruler," "lasso tool," "pen tool," "magic wand," "selection tool." These become familiar tools to people who have been working with the program for years and have used them frequently. Some are useful in more ways than others, but they are all fairly well known, and most people have one or more of them at their disposal. Presumably, Photoshop has as many tools as any other program out there; the important tools are the ones that are the best at what they do. Some people think that the features that really matter are those that can detect imperfections in the photo and make necessary corrections. There's an array of features like blemish removal and clone stamp to begin with. Remember, most of the time when you change a photo, you're trying to fix something that doesn't look right. There's a massive amount you will likely want to achieve with Photoshop, and below are the best things to accomplish what the program can do. You can order the product based on the department of your office. First thing that comes to mind when you are looking at Photoshop is the lasso. You can easily draw around people taking an outline of the head or a face, or an edge of an object with the lasso tool and then select and remove the parts you don't want. If you have been using Photoshop since the beginning of time, you have probably heard of the Pen tool. It can create huge animations or edit the pixels with as little as a mouse click of your finger. Click the Pen, choose the color, and then just go to town; you could create a single pixel, an outline, or even a complete shape. You can edit the stroke width, opacity, and even the color of the stroke, draw around a specific area, and erase using the mouse, as well as change the fill color and erase from a shape.

| <u>https://zeno.fm/radio/recovery-toolbox-for-excel-v2-cracked</u>           |
|------------------------------------------------------------------------------|
| https://zeno.fm/radio/photo-viewer-digital-album-keychain-software-download  |
| https://zeno.fm/radio/112-operator-activation-key                            |
| https://zeno.fm/radio/forzahorizon2pccrackdownload                           |
| https://zeno.fm/radio/windows-8-1-product-key-9d6t9                          |
| https://zeno.fm/radio/download-shoemaster-v-7-1-13                           |
| https://zeno.fm/radio/barbies-zauberhafte-pferdewelt-download-kostenlos-chip |
| https://zeno.fm/radio/clave-del-producto-windows-7-home-premium-64-bits      |
|                                                                              |

Although Photoshop doesn't include many of the traditional film editing features, it still provides ample photo editing capabilities. Like the newcomer Replenish, it also brings in Photoscape features that allow non-photo editors to use templates and other tools to edit photos before they're edited or even improved. Finally, when it comes to making a series of edits to a single photo, Photoshop makes it incredibly easy to quickly batch edit a large number of photos with ease. At this year's Photoshop World, Adobe not only announced the expected next-generation version of Photoshop, but also announced Photoshop 20XX. The Photoshop line does have some important differences. Photoshop Elements includes only basic editing tools — including crop tools, rotation and straightening effects and adjusting the brightness, contrast and saturation of a picture — and comes at a lower price. For more advanced editing, Photoshop CS6 and newer software introduces more tools and workspaces, and offers better control and more options. For more in-depth image editing, Adobe offers several versions of Photoshop that offers more editing features and options. Photoshop CS4 offers an advantage over earlier versions in that it includes a built-in library of effects, filters, background textures, and styles from Assets. This is a handy feature for a variety of tasks, such as

attaching a trailer to a picture while filming, as well as more professional or artistic efforts. You can create slideshows in Photoshop by using the Slide Show feature. You can add, remove or reorder slides, and add transitions to change between each slide. This feature also allows you to include pictures, videos and music in your slideshow.

http://leasingbot.com/adobe-photoshop-free-download-mutaz-new/ https://www.origins-iks.org/wp-content/uploads/2023/01/olwykaff.pdf https://xn--b1aaia9bg3ao8b.xn--p1ai/wp-content/uploads/Download-Photoshop-32-Bit-Windows-7-LIN K.pdf http://thewayhometreatmentcenter.com/wp-content/uploads/2023/01/Free-Download-Photoshop-7-Fo r-Windows-7-32-Bit-LINK.pdf http://www.etrezor.online/adobe-photoshop-free-download-crack-cs3-top/ http://thirdwavegames.com/?p=3138 https://katrinsteck.de/adobe-photoshop-5-0-setup-free-download-verified/ http://www.religion-sikh.com/wp-content/uploads/2023/01/Photoshop-2021-Version-2251-Full-Produc t-Key-2023.pdf https://kundeerfaringer.no/free-download-photoshop-7-0-softonic-updated/ https://taavistea.com/wp-content/uploads/2023/01/Photoshop-2020-Highly-Compressed-Download-LI NK.pdf https://imarsorgula.com/wp-content/uploads/2023/01/Photo-Frames-Adobe-Photoshop-Free-Downloa d-UPDATED.pdf https://medicilearningit.com/photoshop-best-brushes-free-download-updated/ https://cambodiaonlinemarket.com/wp-content/uploads/2023/01/Adobe-Photoshop-CC-2018-Version-19-Download-free-Activation-Code-Serial-Number-WIN-MAC-2.pdf https://ameppa.org/2023/01/02/photoshop-express-torrent-activation-code-full-product-key-pc-windo ws-x64-2022/ https://www.ibif.at/wp-content/uploads/2023/01/fotvera.pdf http://tangopiter.ru/wp-content/uploads/2023/01/sarhem.pdf https://swisshtechnologies.com/photoshop-cs3-action-free-download-verified/ http://www.prokaivos.fi/wp-content/uploads/Adobe-Photoshop-CC-2019-Version-20-Activation-Code-With-Keygen-PCWindows-latest-updaTe-.pdf https://bskworld.com/wp-content/uploads/2023/01/saffsant.pdf https://www.globalhuntittraining.com/adobe-photoshop-free-download-lifetime-updated/ https://www.inge-cultura.org/wp-content/uploads/2023/01/Download-free-Photoshop-CC-2018-Regist ration-Code-For-Windows-lifetime-releaSe-2022.pdf http://goodfood-project.org/?p=26978 http://slovenija-lepa.si/wp-content/uploads/2023/01/nattad.pdf https://voxpopuli.kz/wp-content/uploads/2023/01/darlzenp.pdf https://vintriplabs.com/download-free-photoshop-2020-with-serial-key-activation-key-2023/ https://endlessorchard.com/photoshop-cc-2015-version-16-hacked-product-key-full-2022/ https://www.alloggicasevacanze.com/wp-content/uploads/2023/01/Photoshop-CC-2019-Version-20-Do wnload-Activation-Code-With-Keygen-x3264-latest-updaTe-2.pdf https://ufostorekh.com/wp-content/uploads/2023/01/daspaig.pdf https://swisshtechnologies.com/free-download-driver-photoshop-cs3-portable-full/ http://www.prarthana.net/?p=55968 http://digital-takeout.net/?p=2888 https://gtsecurity.net/wp-content/uploads/2023/01/ontawhea.pdf https://mundoconsultoria.com/wp-content/uploads/2023/01/sakaelr.pdf https://ozqd77.n3cdn1.secureserver.net/wp-content/uploads/2023/01/Adobe-Photoshop-2022-Version

-2341-Download-free-Free-License-Key-With-License-Key-WIN-MA.pdf?time=1672671423 https://thetraditionaltoyboxcompany.com/wp-content/uploads/2023/01/Photoshop-2020-Licence-Key-Windows-1011-2022.pdf https://www.club-devigo.fr/wp-content/uploads/delalar.pdf https://thefpds.org/2023/01/02/how-i-download-photoshop-cs6-verified/ https://www.pakeconclub.org/wp-content/uploads/2023/01/Download-free-Adobe-Photoshop-CC-2018 -Serial-Key-X64-2022.pdf https://easybusinesstips.com/wp-content/uploads/2023/01/reddlion.pdf https://onemorelure.com/featured/photoshop-free-registration-code-license-code-keygen-winmac-x64 -2023/

Adobe Photoshop Features are a set of image enhancement, editing and compositing tools. The Image-based editing is a method of creating and enhancing digital images. The software introduced a set of tools for various digital image editing. Like Photoshop it works with layers and groups but it has many more powerful editing tools than Photoshop does. Adobe Photoshop features the ability to perform many advanced editing functions. The features vary at different levels, depending on the level of expertise everyone wants to reach but they are an extremely powerful tool that provides fast and easy editing and composition of images. With the new Selection Tools found under the New Layer dialog:

- Select, set to Continuous
- Deselect, set to Continuous
- Flatten, set to Continuous
- Sketch, set to Continuous

While we understand that some of our customers are not swayed by brand new features, we are confident that the value of this release is enough to convince many to adapt the new features for their workflow sooner rather than later. Share for Review gives users an easy way to seamlessly collaborate on files without leaving Photoshop. Their first collaboration activity will appear as a new collaboration tab in Photoshop CS6 and later as a collaboration link. This new tool in CS6 speeds up the process by allowing file reviewers to instantly see any changes to their files without having to leave Photoshop. The ability to add file reviewers is a way for users to ask and answer questions quickly without having to make a call, email, or other expense.